# plot.glm

### Chris Dardis

#### December 20, 2021

This is a minimal example showing the diagnostic plots.

## **1 Effect of probability on the diagnostic statistics**

```
This is shown in table 1.
```
The relationship can be shown graphically as below:

```
p \leftarrow \text{seq}(5)h \leftarrow c(1, 3, 1.5, 3, 1)plot(p, h, type="b",
     col="blue", axes=FALSE,
     xlab="Probability",
     ylab="Size of statistic")
axis(1, at=p, labels=c("<0.1", "0.1-0.3", "0.3-0.7", "0.7-0.9", ">0.9"))
axis(2, at=c(1, 1.5, 2, 3), labels=c("low", "low-med", "med", "high"))dChisq \leftarrow c(2, 1.5, 2)points(c(2, 3, 4), dChisq, type="b", col="green")lines(x=c(1, 2), y=c(3, 2), col='green")lines(x=c(1, 2), y=c(1, 2), col="green")lines(x=c(4, 5), y=c(2, 1), col="green")lines(x=c(4, 5), y=c(2, 3), col='green")dBhat <- c(1, 3, 2, 3, 1)
points(p, dBhat, type="b", col="red")
legend(2.5, y=1.4, legend=c("h", "dChisq", "dBhat"),
       fill=c("blue", "green", "red"))
mtext("Probability vs. Size of statistic")
```

| P                       | h            | $d\chi^2$ | dβ           |
|-------------------------|--------------|-----------|--------------|
| ${<}0.1$                | 1            | 1/h       | $\mathbf{1}$ |
| $0.1 - 0.3$ h           |              | m         | h            |
| $0.3 - 0.7$ 1 - m 1 - m |              |           | m            |
| $0.7 - 0.9$ h           |              | m         | h            |
| > 0.9                   | $\mathbf{1}$ | 1/ h      | I            |
| Abbreviations:          |              |           |              |
| $l = low$               |              |           |              |
| $l$ - m = low to medium |              |           |              |
| $m = medium$            |              |           |              |
| $1/ h =$ low or high    |              |           |              |
| $h = high$              |              |           |              |

Table 1: Effect of probability on diagnostics

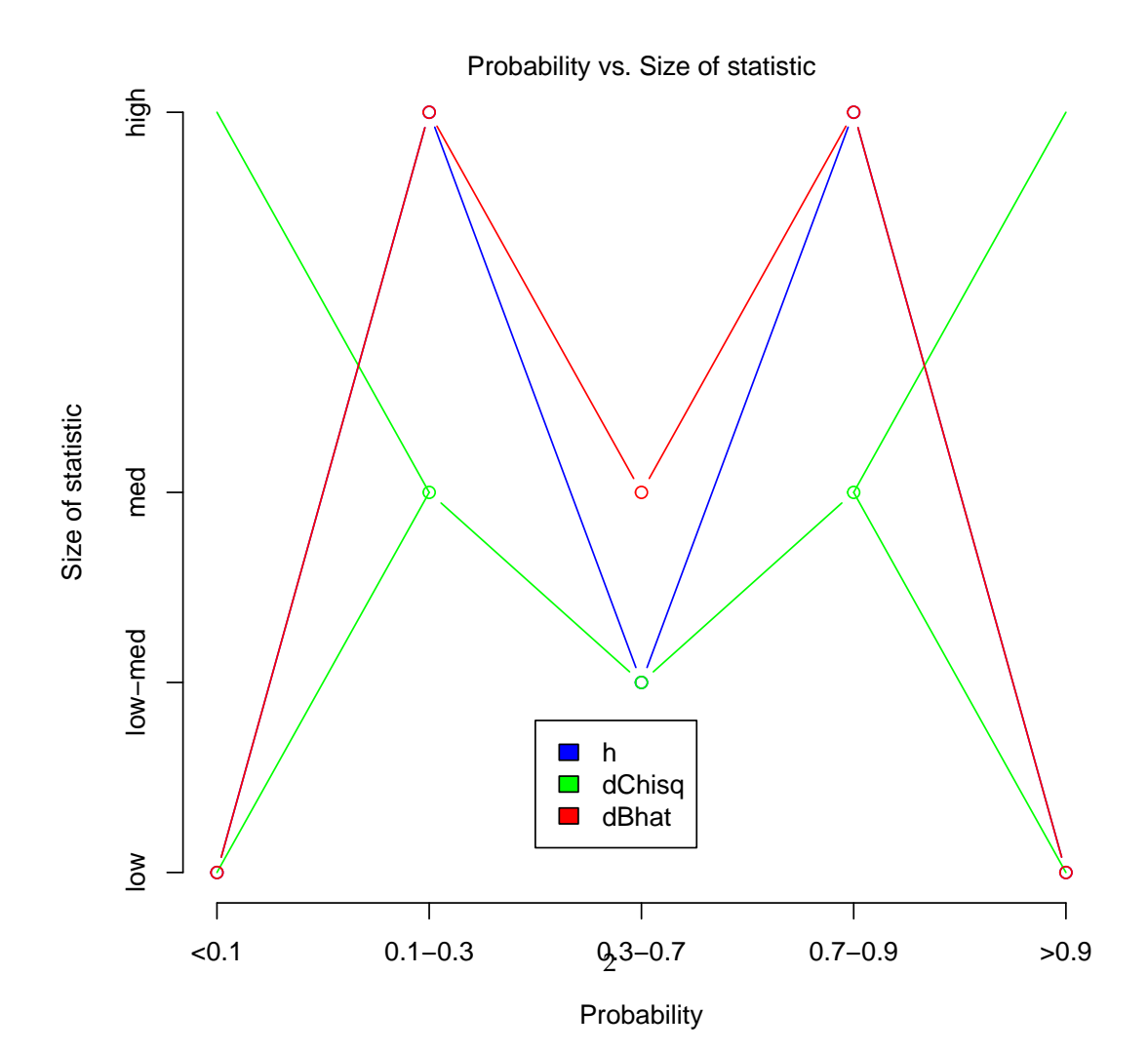

## **2 Sample graphical output from** plot.glm

```
library("LogisticDx")
print("H&L 2nd ed. Table 4.9. Figures 5.5-5.8. Pages 177-180.")
## [1] "H&L 2nd ed. Table 4.9. Figures 5.5-5.8. Pages 177-180."
data(uis)
uis \leftarrow within(uis, {
   NDRGFP1 \leftarrow 10 / (NDRGTX + 1)NDRGFP2 \leftarrow NDRGFP1 * log((NDRGFP1 + 1) / 10)})
summary(g1 <- glm(DFREE " AGE + NDRGFP1 + NDRGFP2 + IVHX +
                RACE + TREAT + SITE +
                AGE:NDRGFP1 + RACE:SITE,
                family=binomial, data=uis))
##
## Call:
## glm(formula = DFREE ~ AGE + NDRGFP1 + NDRGFP2 + IVHX + RACE +
## TREAT + SITE + AGE:NDRGFP1 + RACE:SITE, family = binomial,
## data = uis)
##
## Deviance Residuals:
## Min 1Q Median 3Q Max
## -1.3036 -0.7914 -0.5783 0.9902 2.6024
##
## Coefficients:
## Estimate Std. Error z value Pr(>|z|)
## (Intercept) -6.607764 1.177521 -5.612 2.00e-08 ***
## AGE 0.116601 0.028859 4.040 5.34e-05 ***
## NDRGFP1 0.690191 0.209629 3.292 0.000993 ***
                -0.461492 0.123824 -3.727 0.000194 ***
## IVHXprevious -0.633915 0.298774 -2.122 0.033862 *
## IVHXrecent -0.705257 0.261631 -2.696 0.007026 **
## RACEother 0.686261 0.264195 2.598 0.009389 **
## TREATlong 0.433709 0.203791 2.128 0.033320 *
## SITEB 0.516694 0.254937 2.027 0.042688 *
## AGE:NDRGFP1 -0.015260 0.006026 -2.532 0.011329 *
## RACEother:SITEB -1.431087 0.529872 -2.701 0.006917 **
## ---
## Signif. codes:
## 0 '***' 0.001 '**' 0.01 '*' 0.05 '.' 0.1 ' ' 1
##
## (Dispersion parameter for binomial family taken to be 1)
##
```
## Null deviance: 653.73 on 574 degrees of freedom ## Residual deviance: 597.92 on 564 degrees of freedom ## AIC: 619.92 ## ## Number of Fisher Scoring iterations: 4

plot(g1, devNew=FALSE)

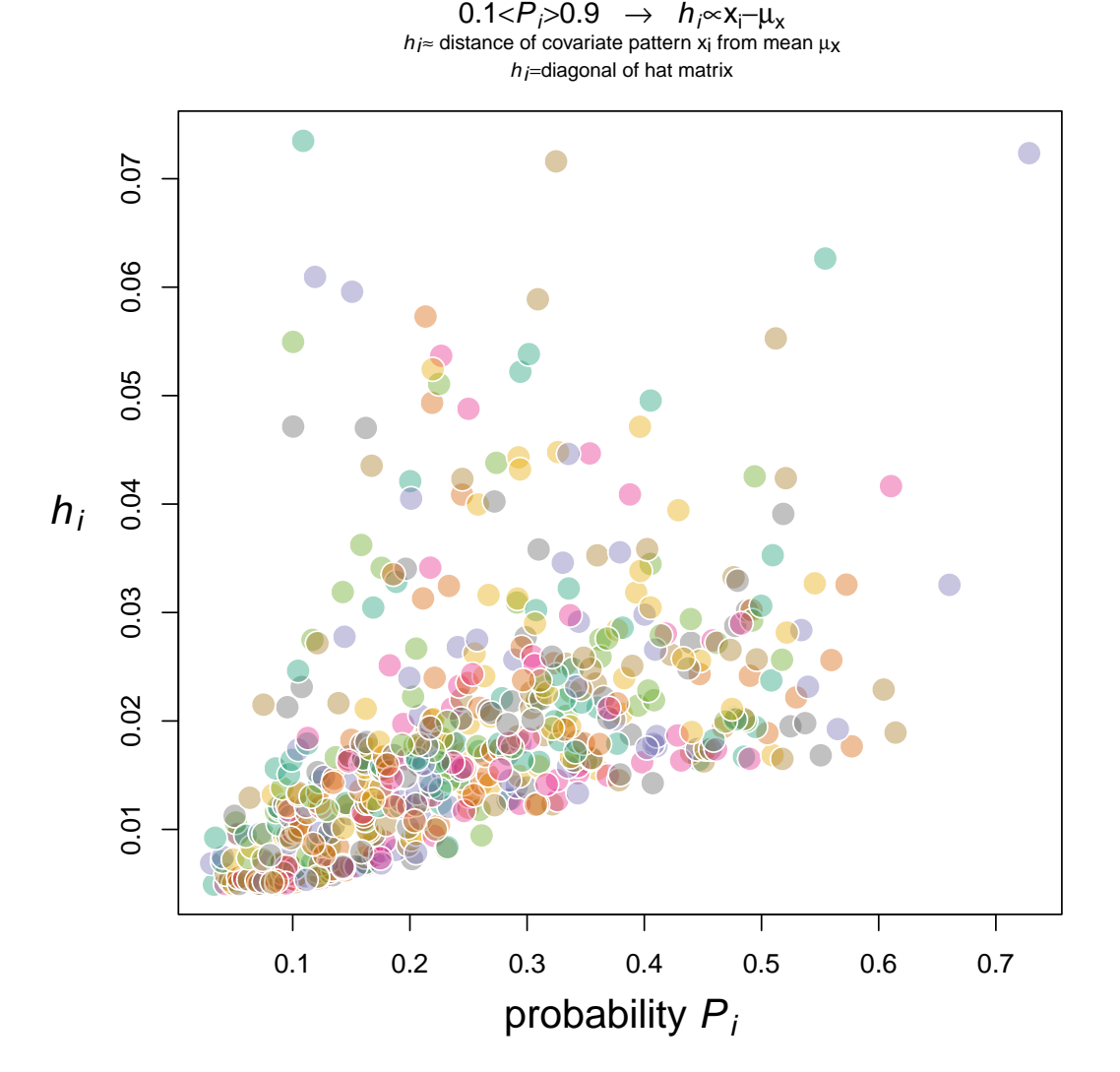

Probability  $P_i \times$  leverage  $h_i$ 

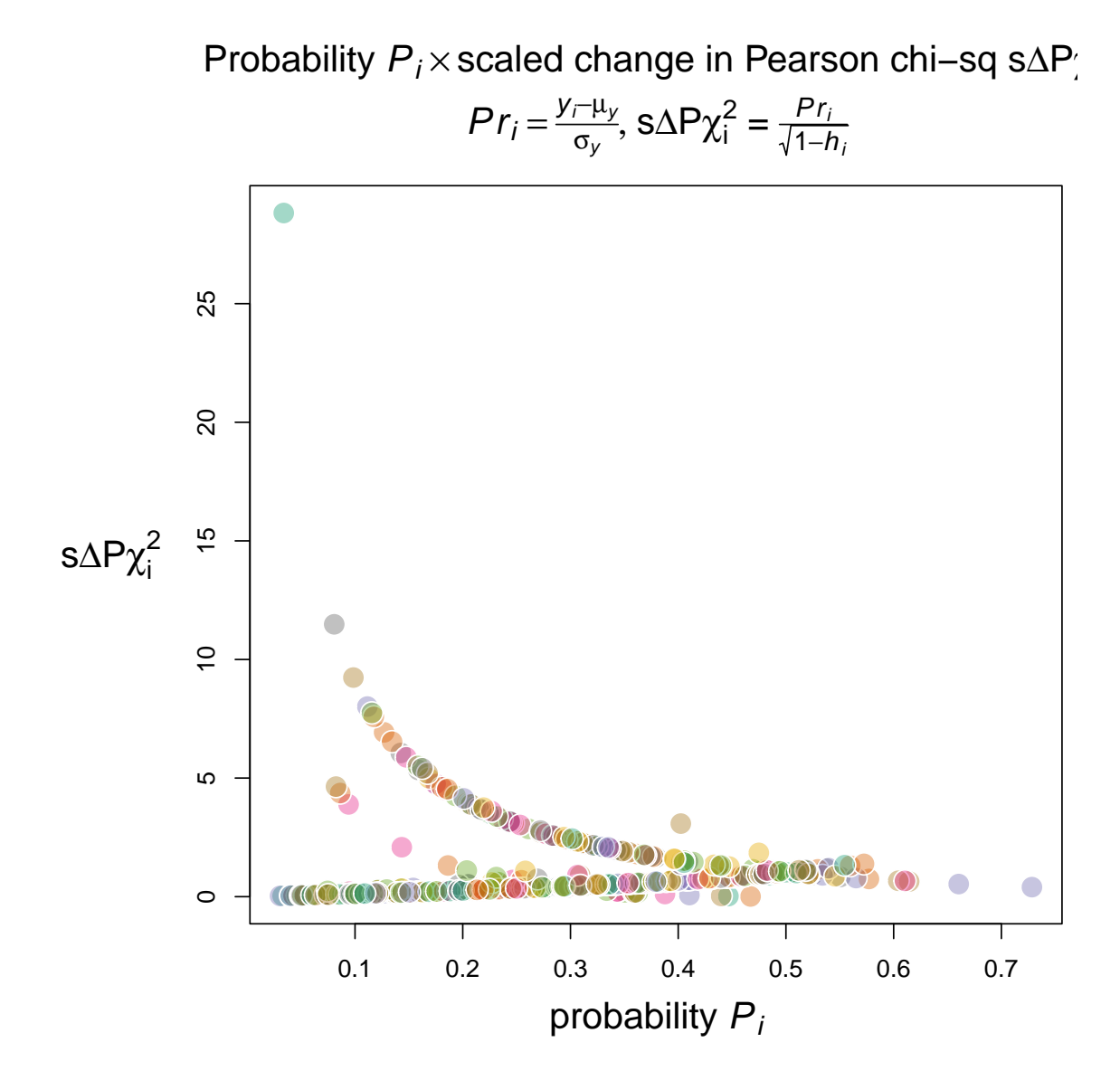

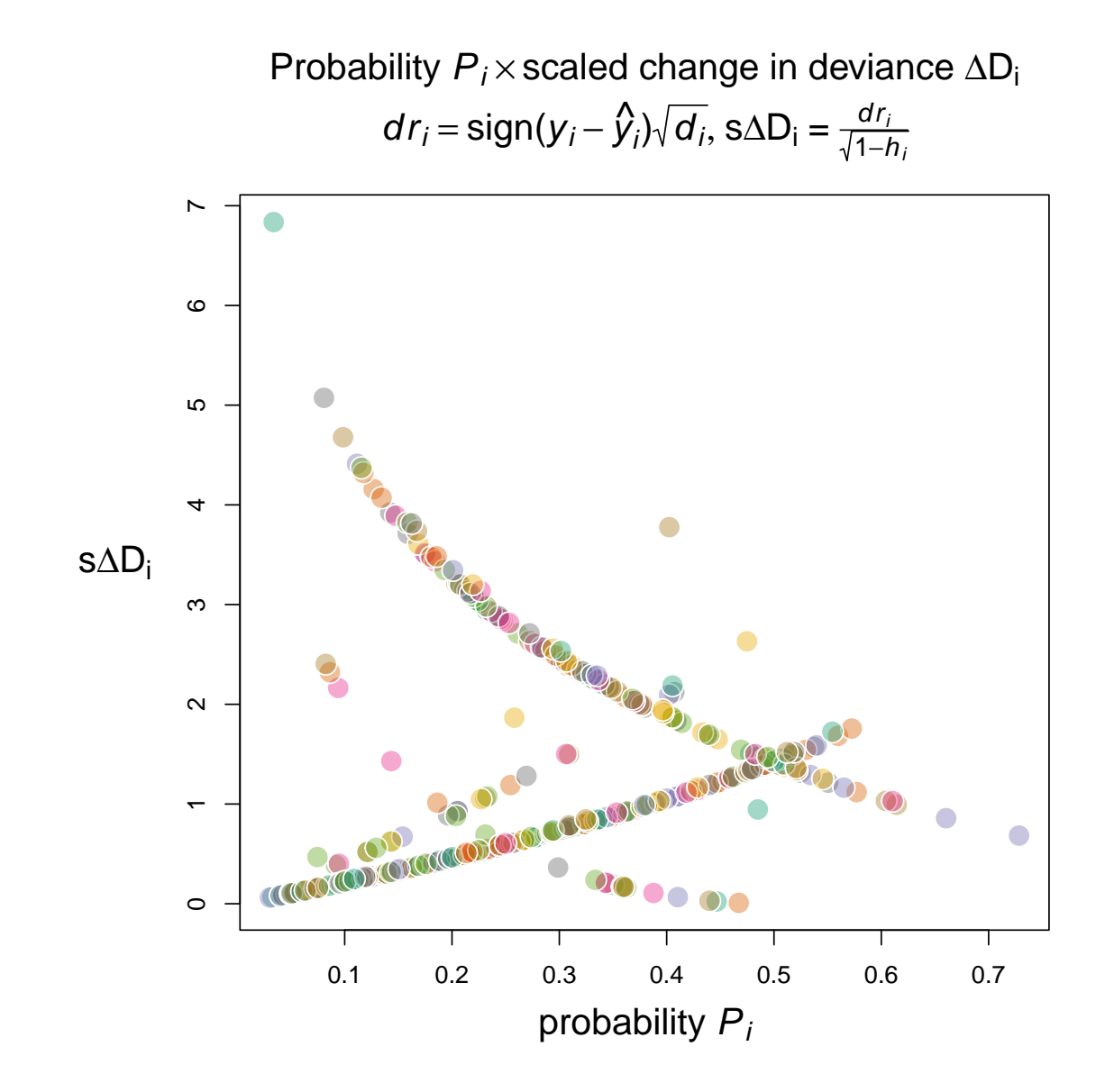

![](_page_6_Figure_0.jpeg)

7

![](_page_7_Figure_0.jpeg)

Probability P<sub>i</sub> × scaled change in Pearson chi–sq s∆P<sub>1</sub>

![](_page_8_Figure_0.jpeg)

Leverage  $h_i\times$ scaled change in Pearson chi–sq s∆P $\chi$  $h_i \approx x_i - \mu_x$ , s $\Delta P \chi_i^2 = s Pr_i^2$ 

![](_page_9_Figure_0.jpeg)

![](_page_10_Figure_0.jpeg)

11

![](_page_11_Figure_0.jpeg)